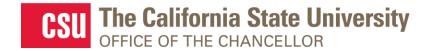

From: Department of Research and Dr. Frank A. Gomez, Executive Director, STEM-NET

RE: Webcast Announcement: CSU Department of Defense (DoD) Awardees

#### **SAVE THE DATE!**

# **CSU Department of Defense (DoD) Awardees**

Live Webcast
Presented by the Department of Research

## Thursday May 13th, 2021

Presentation: 2:00 P.M. – 4:00 P.M. (Lobby opens 10 minutes prior to live session)

#### **TOPICS**

- Learn about Department of Defense (DoD) programs and CSU awardees
- Fostering interdisciplinary collaborations in DoD-related research
- Tips on successfully submitting a DoD proposal
- Leveraging a DoD award to achieve professional and research goals
- Best practices and lessons learned

#### **SPEAKERS**

**Reginald Williams,** Department of Defense, Department of the Navy (DoN) Historically Black Colleges and Universities and Minority Institutions (HBCU/MI) Program

**Abraham Wolcott,** San José State University, Diamond Surface Science, Synchrotron Radiation and the Transition Edge Sensor Detector

**Scott Hauswirth,** California State University, Northridge, Development of a CSUN GeoAnalytical Center for Research, Teaching, and Outreach in Earth Systems Science

**Daniel Fernandez,** California State University, Monterey Bay, An Infusion of DoD Equipment Funding to Help Advance an Existing Fog Research Program: My Experience

**Joseph Kalman,** California State University, Long Beach, DoD Funded Solid Propulsion and Combustion Research at CSULB

**Akm Newaz,** San Francisco State University, Electrical and Optoelectrical Properties of Natural Van der Waals Heterostructures

#### REGISTRATION

Register via this link by April 26. When registering, you will need to provide:

- 1. Full name
- 2. Title and Department
- 3. Campus
- 4. Email address
- 6. Any additional topics and questions your campus would like addressed

### **REGISTRATION CONFIRMATION / WEBCAST LINK**

You will receive an outlook email invitation from Monica Alarcon by May 4<sup>th</sup> confirming your registration and the webcast link.

#### **AUDIO**

**Simply login and stream the audio via your computer speakers.** Communicate with the host & presenters by typing into the on-screen Chat Pods.

#### **TEST YOUR COMPUTER**

- 1. Please be sure your computer is webcast ready by clicking this test link.
- 2. **Download the Adobe Connect application** for your PC or Mac by <u>clicking this link</u>.
- 3. Close your browser, restart it and join the webcast link.

## **TECHNICAL QUESTIONS?**

Contact Jennifer Wicks, Executive Producer, Learning & Development at (562) 951-4525 or <a href="mailto:jwicks@calstate.edu">jwicks@calstate.edu</a>. Feel free to contact Jennifer to pre-test, making sure your computer is webcast ready, **2 days prior** to the live webcast.

Webcast Produced by Learning & Development

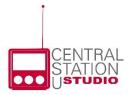